**Adobe Photoshop 2021 (Version 22.1.1) crack exe file License Keygen X64 [Updated]**

## [Download](http://hardlyfind.com/QWRvYmUgUGhvdG9zaG9wIDIwMjEgKFZlcnNpb24gMjIuMS4xKQQWR/scalping.entrees?/ZG93bmxvYWR8QlU2Tlc1ME4zeDhNVFkxTmprNE1UVXdOSHg4TWpVM05IeDhLRTBwSUhKbFlXUXRZbXh2WnlCYlJtRnpkQ0JIUlU1ZA/productively/spaded.fagd)

**Adobe Photoshop 2021 (Version 22.1.1) [Mac/Win]**

\* Tutorials: A plethora of tutorials are available online and help beginners learn the basics of Photoshop. In addition to the basics, topics ranging from image retouching, design, digital art, and many other areas are discussed in various free video tutorials by well-known names in the industry. \* Slideshow: A slideshow tool for creating awesome photo collages, using special overlays to merge multiple images and add special effects to your new creations. \* Stacks: In the Help menu, there's a discussion of the Stacks menu, which allows users to "stack" numerous layers together to create amazing effects. \* Catalog: PDF technical documentation is offered online. \* Cheat sheet: The cheat sheet was one of the first Photoshop programs to feature a flashcard-like mode. It was a simple workaround for storing information for quick access. Now the Cheat Sheet has become an online PDF document and comes in handy when learning or using Photoshop. \* Help and tutorials: In the Help menu, the last tab "How To Use Photoshop" is a great resource. This is where you'll find tutorials for many uses. \* Dreamweaver: Adobe Dreamweaver is another tool for making your work look its best. Image Manipulation Often the image is "born" as a monochrome, black-andwhite picture. It has no colors, just lines and shapes. Then the designer opens the image in the software and, using a filter, converts it to color. This conversion requires that the picture be opened as a separate layer, because the colors cannot be mixed with black and white. The selection tool is used to select the area that will be treated as color.  $# 6 # #$  Image and Graphics In this chapter we'll explore the tools and features that are available to help create, import, and manipulate images. \* Filters \* Adjustments \* Files and Locations \* Automation

## To learn more about Photoshop tools for Photoshop Elements, read this

complete tutorial: Photoshop Elements Tutorials Read our tutorials about Adobe Photoshop, also from the same site: Tutorials You can learn more about Photoshop Elements on its official website: Adobe Photoshop Elements Here is a list with different topics that can help you in your daily use of Photoshop Elements. Photoshop Elements 11 This guide will help you installing Photoshop Elements 11 on a Windows or Mac computer. Installation Guide – Download and Installation Learn about the different Tools and Features Photoshop Elements 11 Features Comparison Choosing a Subscription Plan Choosing a free or paid version Photoshop Elements 11 Tips and Tricks Learn More in Photoshop Elements 11 Video Tutorials How to Repair or Replace an Image How to Resize an Image How to Apply Stacks to an Image Learn how to Enhance Images Learn How to Correct Grayscale Images Learn How to Clean Black and White Images How to Remove Blur Learn How to Remove Red Eye Learn How to Reduce Noise Learn How to Remove Smoke or Fire From an Image How to Add Color Filters Learn How to Add Adjustment Layers Learn How to Add Text to an Image Learn How to Add a Warmer Tone to an Image Learn How to Use the Selection Brush Learn How to Use Layer Masks Learn How to Mute or Remove Sounds How to Save an Image As a New File Learn How to Add a Background Learn How to Add Shadows and Highlights Learn How to Remove White or Black Spaces Learn How to Add a Background To an Image Learn How to Create a Text Animation Learn How to Edit an Animation Learn How to Add a Mask to an Animation Learn How to Add a Matte Learn How to Merge Several Images Photoshop Elements 12 Learn How to View an image file in Photoshop Elements 12 Learn How to Show the image's histogram and how to use the Histogram Learn How to Save an Image in a More Compressed Format Learn How to Switch View Modes Learn How to Save an Image as a JPG or JPG-2000 Learn How to Set the resolution of an image 388ed7b0c7

Q: Add Php Imap Class to Customer Attributes I'm using the following library with Email Updater for Magento: I need to extend the functionality of this library and add an attribute called 'custom attributes' to the customer model which contains an array of added custom attributes. I don't know how to add this to the library above as it is a Composer package. Anyone know how to make this work? A: I was able to figure out this on my own. I followed this answer to the same question: And then added the following code to the customer model in the CustomerInterface file: public function addAttributeToCollection(\$attrCode, \$fieldset = null) {  $$attroode =$ strtoupper(\$attrCode); switch(\$attrCode) { case 'billing name': \$fieldset = \$this->getAttribute('name'); break; case 'billing street': \$fieldset = \$this->getAttribute('address'); break; case 'billing\_city': \$fieldset = \$this->getAttribute('city'); break; case 'billing\_telephone': \$fieldset = \$this->getAttribute('telephone'); break; case 'billing country id': \$fieldset =

**What's New in the Adobe Photoshop 2021 (Version 22.1.1)?**

The U.S. economy grew at a slightly faster rate in the second quarter, the Commerce Department said on Friday, reviving hopes of sustained economic recovery, though a surge in government spending might offset any boost to private businesses. Gross domestic product expanded at a rate of 1.9 percent, compared with 1.8 percent in the first quarter. The first-quarter reading was revised up to 1.7 percent from an initial estimate of 1.5 percent. The dollar rose against the euro and the yen after the data. U.S. stocks fell, with the S&P 500 index dropping more than 1 percent. The main driver of the second-quarter gain was government spending, which increased at a 9.8 percent rate, the fastest since the fourth quarter of 2014. Economists surveyed by Reuters expected the government to post a 1.8 percent gain in the April-June period. Second-quarter economic growth was the strongest since the second quarter of 2013, reflecting a bounce-back from a severe winter that battered food stamp and unemployment claims. Economists have forecast GDP growth will come in around 2 percent for the current quarter,

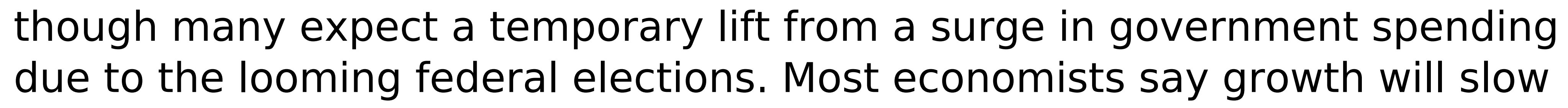

during the third quarter, leaving analysts to tally up how much the economy lost during the first nine months of this year. Friday's report on third-quarter growth estimates, due on Nov. 2, is likely to be more of a wait and see as the impact of the U.S. government's fiscal stimulus program takes effect. Spending on housing, education and health care is set to have the biggest impact on the data. Earlier this week, the Commerce Department revised down its growth forecasts for 2014 and 2015. The U.S. economy is now predicted to grow at only 1.5 percent in 2014 and 1.7 percent in 2015. The Federal Reserve will release its latest policy statement on Tuesday. It will most likely announce a further gradual reduction in its bond-buying stimulus program.'The Emperor Has No Clothes' -- and a Close Call With Nuclear Weapons January 12, 1995|By Carl Watson. The United States has a lot of nuclear weapons. Most of them, however, are the stuff of comedy. From sea mines to homemade nukes, the fact that the US possesses nearly 20,000 nuclear weapons,

Windows 7 (32 or 64 bit) OS X 10.6 (32 or 64 bit) Note: The minimum recommended OS version is 10.6 (x64), but older versions are supported. PS2: Windows 98, Windows 2000, Windows XP Input: The X-Box 360 and PS3 controller, Xbox 360 Gamepad, Playstation Controller, or Wiimote are supported. Programming Language: C++ Version: 0.9.8.3 Released: 18th February 2010

## Related links:

<https://ebbsarrivals.com/2022/07/05/adobe-photoshop-2022-version-23-1-keygen-only-free-download-mac-win-2022-new/> <https://www.batiksukses.com/photoshop-2022-version-23-0-crack-serial-number-activation-key-win-mac-final-2022/> [https://predictionboard.com/upload/files/2022/07/hhi6FDQLAtNxGGLRn2d7\\_05\\_bacf634f282426e5c97b9e179962de2b\\_file.pdf](https://predictionboard.com/upload/files/2022/07/hhi6FDQLAtNxGGLRn2d7_05_bacf634f282426e5c97b9e179962de2b_file.pdf) <https://www.mil-spec-industries.com/system/files/webform/hamzee171.pdf> <https://www.travelrr.com/photoshop-cc-serial-number-full-torrent-download/> [https://www.greenipcore.com/wp-content/uploads/2022/07/Photoshop\\_2022\\_Version\\_232.pdf](https://www.greenipcore.com/wp-content/uploads/2022/07/Photoshop_2022_Version_232.pdf) [https://ameeni.com/upload/files/2022/07/PnDEAdo9q6rToRZbRbEd\\_05\\_ad231d756973fcb2d9e9f2f7d6d77632\\_file.pdf](https://ameeni.com/upload/files/2022/07/PnDEAdo9q6rToRZbRbEd_05_ad231d756973fcb2d9e9f2f7d6d77632_file.pdf) <https://laissezfairevid.com/photoshop-crack-serial-number-serial-key-download-for-windows-2022/> [https://rakyatmaluku.id/upload/files/2022/07/6xQahxNOtCSjT1degYKu\\_05\\_bacf634f282426e5c97b9e179962de2b\\_file.pdf](https://rakyatmaluku.id/upload/files/2022/07/6xQahxNOtCSjT1degYKu_05_bacf634f282426e5c97b9e179962de2b_file.pdf) <http://micg-adventist.org/2022/07/05/adobe-photoshop-2022-version-23-4-1-keygen-only-free-download-for-pc-2022/> <https://perlevka.ru/advert/adobe-photoshop-2022-version-23-crack-full-version-free-download-for-pc/> [https://www.washingtonct.org/sites/g/files/vyhlif1396/f/uploads/2021\\_washington\\_audit\\_report.pdf](https://www.washingtonct.org/sites/g/files/vyhlif1396/f/uploads/2021_washington_audit_report.pdf) <https://news.mtkenya.co.ke/advert/adobe-photoshop-2021-version-22-1-0-for-windows/> [https://www.pelhamweb.com/sites/g/files/vyhlif4856/f/file/file/2016\\_abatement\\_form.pdf](https://www.pelhamweb.com/sites/g/files/vyhlif4856/f/file/file/2016_abatement_form.pdf) <https://earthoceanandairtravel.com/2022/07/05/photoshop-2022-serial-key-updated-2022/> <https://fgsdharma.org/photoshop-cc-2015-crack-download-x64/> [https://ibipti.com/wp-content/uploads/2022/07/Photoshop\\_2022\\_.pdf](https://ibipti.com/wp-content/uploads/2022/07/Photoshop_2022_.pdf) <https://www.cakeresume.com/portfolios/photoshop-2021-version-22-4-3-win-mac-2022-ne> marqueconstructions.com/2022/07/05/photoshop-2021-version-22-5-crack-serial-number/ [https://bluesteel.ie/wp-content/uploads/2022/07/Adobe\\_Photoshop\\_CC\\_2015.pdf](https://bluesteel.ie/wp-content/uploads/2022/07/Adobe_Photoshop_CC_2015.pdf) [https://escuelabiogeometria.com/wp-content/uploads/2022/07/Adobe\\_Photoshop\\_CC\\_2015\\_version\\_17.pdf](https://escuelabiogeometria.com/wp-content/uploads/2022/07/Adobe_Photoshop_CC_2015_version_17.pdf) <http://inopcul.yolasite.com/resources/Photoshop-2021-Version-2201-Crack---2022-New.pdf>

<https://werco.us/2022/07/05/adobe-photoshop-2020-version-21-license-key-free/> <https://motif-designs.com/2022/07/05/adobe-photoshop-2022-version-23-2-3264bit-latest-2022/> <https://cuteteddybearpuppies.com/2022/07/adobe-photoshop-2022-crack-with-key/> [https://www.agg-net.com/files/aggnet/webform/photoshop-2022\\_0.pdf](https://www.agg-net.com/files/aggnet/webform/photoshop-2022_0.pdf) <https://bluesteel.ie/2022/07/05/adobe-photoshop-2022-product-key/> <http://awaazsachki.com/?p=42306> [https://www.zhijapan.com/wp-content/uploads/2022/07/Adobe\\_Photoshop\\_2021\\_Version\\_223\\_With\\_License\\_Key\\_\\_\\_Full\\_Version.pdf](https://www.zhijapan.com/wp-content/uploads/2022/07/Adobe_Photoshop_2021_Version_223_With_License_Key___Full_Version.pdf) <http://implicitbooks.com/advert/adobe-photoshop-2021-version-22-patch-full-version-license-keygen/>